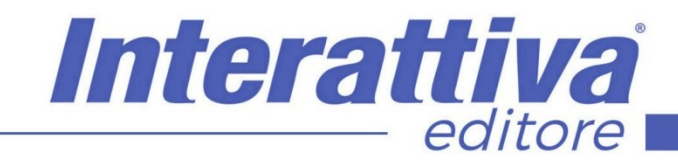

## COMPETENZE DIGITALIT

### *Il Marketing con Prezi*

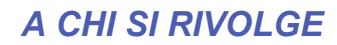

Il corso è rivolto a tutti coloro che si occupano professionalmente di comunicazione: uffici di comunicazione e marketing interni alle aziende, professionisti e agenzie di comunicazione.

#### *OBIETTIVI*

L'obiettivo del corso è quello di insegnare come utilizzare Prezi, strumento utile sia per meeting e attività interne all'azienda, sia per attività esterne di tipo commerciale. Prezi è, al pari di Power Point, un software per creare presentazioni multimediali che, alla semplice sequenza lineare di slide e immagini, sostituisce (o aggiunge) anche la possibilità di vedere il quadro globale dell'argomento e la mappa concettuale del tema che si desidera presentare. Questa caratteristica dà al destinatario della presentazione la visione complessiva di quello che sta ascoltando e vedendo, lo accompagna visivamente nell'entrare ed uscire dai singoli argomenti, e consente di vedere rappresentate le relazioni tra i singoli temi inseriti nella presentazione. Con Prezi si creano presentazioni più coinvolgenti, meno noiose e quindi più efficaci.

#### *REQUISITI*

Sistema operativo: WINDOWS, MAC browser: FIREFOX (ultima versione) Requisiti da installare: Adobe Flash Player, Java (ultime versioni)

> *CODICE CORSO* 0CDG058

 $\leq$ 

*TIPOLOGIA DI EROGAZIONE* Courseware multimediale

> *FRUIZIONE* 6 mesi

*DURATA* 4 ore

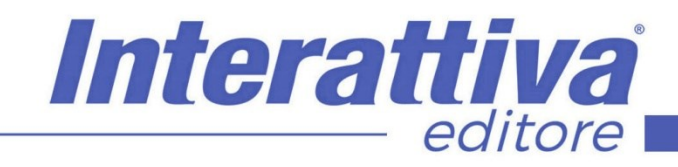

# COMPETENZE DIGITALIT

#### *CONTENUTI*

Prezi per i professionisti

• L'intervento dell'autore

Creare presentazioni ad alto valore aggiunto

- Cos'è Prezi
- Creare una nuova presentazione
- Inserire gli elementi nella presentazione
- I 3 livelli di una presentazione
- 5 Le animazioni
- Le copertine di argomenti e sottoargomenti
- Ulteriori elementi: grafici, blocchi narrativi e editor immagini
- Le rotazioni
- Aggirare la struttura in 3 livelli
- Prezi Video
- Gestire la presentazione
- I limiti di Prezi Next

**Conclusioni** 

• Riepilogo e link utili

#### *ESERCITAZIONI*

All'interno del corso vi saranno momenti di verifica aventi come oggetto domande attinenti all'argomento appena trattato. In caso di risposta errata, l'utente non potrà proseguire o concludere la formazione se non affrontando nuovamente il momento di verifica.

#### *SUPERAMENTO*

Una volta seguite tutte le lezioni proposte nella loro interezza di tempo è possibile ottenere l'attestato di superamento del corso. Gli attestati conseguibili sono nominali per singolo corso ed è possibile ottenerli solo al corretto completamento del momento formativo finale.

### *CERTIFICAZIONI*

Gli attestati rilasciati permettono di acquisire competenze secondo quanto indicato dal Framework DigComp 2.1 e, quindi, sono in grado di attestare in maniera oggettiva le competenze digitali necessarie per operare correttamente a livello professionalizzante nel lavoro in Europa.

#### *I VANTAGGI DELL'E-LEARNING*

*- Risparmio in termini di tempi/costi - Piattaforma AICC/SCORM 1.2 conforme agli standard internazionali - Accessibilità ovunque e in ogni momento - Possibilità di rivedere le lezioni anche dopo aver terminato il corso*